Документ подписан простой электронной подписью Информация о владельце: ФИО: Маланичева Наталья Николаевна Должность: директор филиала Дата подписания: 11.04.2023 11:25:17 Уникальный программный ключ:

#### 94732c3d953a82d495dcc3155d5c573883fMHHHCTEPCTBOTTAHCTOPTAPOCCHHCKOЙ ФЕДЕРАЦИИ ФЕДЕРАЛЬНОЕ АГЕНТСТВО ЖЕЛЕЗНОДОРОЖНОГО ТРАНСПОРТА

ФЕДЕРАЛЬНОГ. ГОСУ, (АРС ГВЕННОЕ БЮДЖЕ) НОБ ОБРАЗОВАТЕЛЬНОЕ УЧРЕЖДЕНИЕ ВЫСШЕТО ОБРАЗОВАНИЯ САМАРСКИЙ ГОСУДАРСТВЕННЫЙ УНИВЕРСИТЕТ ПУТЕЙ СООБЩЕНИЯ

#### $(CaMYHC)$

Филиал СамГУПС в г. Нажаем Новгороде

**PACCMOTPLIIA** 

на заседании Ученого совета филиала. СамГУПС в г. Пижнем Повгороде протокол от 28 июня 2022 г. № 1

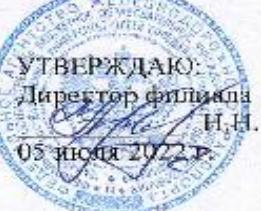

И.Н. Маланичева

#### Бережливое производство в вагонном хозяйстве

#### рабочая программа дисциплины

#### Специаньность 23.05.03 Подвижной состав железных дорог

Специализация: Грузовые вагоны

Форма обучения: очная

Нижний Новгород 2022

Программу составил: Киселева Н.Н.

Рабочая программа разработана в соответствии с ФГОС:

Федеральный государственный образовательный стандарт высшего образования по специальности 23.05.03 Подвижной состав железных дорог, специализация «Грузовые вагоны» утвержден приказом Министерства образования и науки Российской Федерации от «27» марта 2018 г. № 215

Рабочая программа одобрена на заседании кафедры «Техника и технологии железнодорожного транспорта»

Протокол от «18» июня 2022 г. № 11

Зав. кафедрой, канд. техн. наук, доц.

C.M. Корсаков

#### **1. Перечень планируемых результатов обучения по дисциплине, соотнесенных с планируемыми результатами освоения образовательной программы**

#### **1.1 Цель и задачи изучения дисциплины**

Формирование профессиональной компетенции, предусмотренной ОПОП ВО, позволяющей определять оптимальные способы развития подразделения организации железнодорожного транспорта; организовывать работы по повышению уровня технической подготовки производства, его эффективности и сокращению материальных, финансовых и трудовых затрат на производство продукции, работ (услуг), рационального использования производственных фондов и ресурсов; знание основных способов и методов организации работ в вагонном хозяйстве с целью повышения общей эффективности производства и качества продукции (услуг).

#### **1.2 Компетенции обучающегося, формируемые в результате освоения дисциплины**

#### **Требования к уровню освоения дисциплины**

В ходе изучения дисциплины у студента должны быть сформированы знания, умения и навыки, соотнесенные с планируемыми результатами освоения образовательных программ

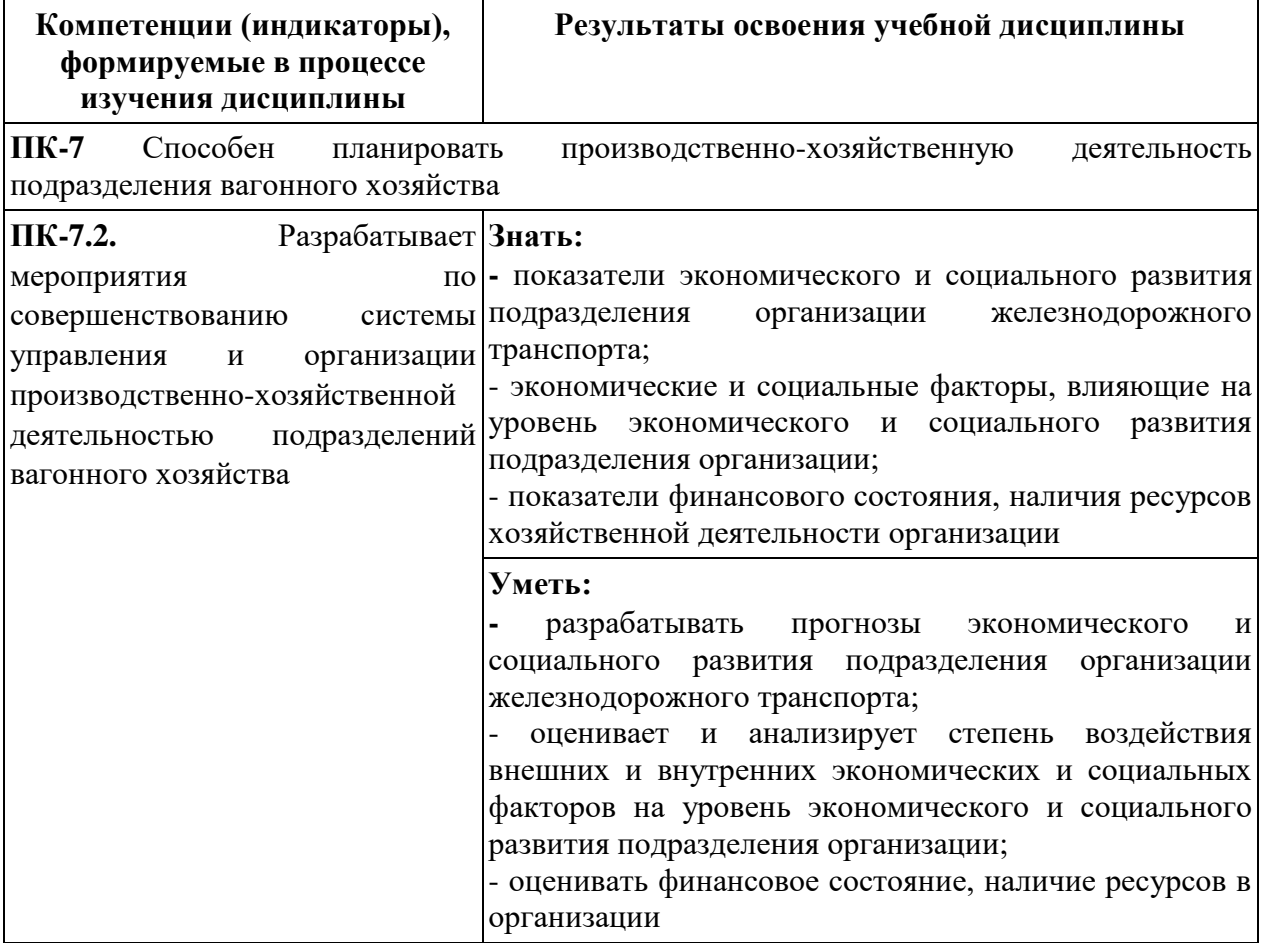

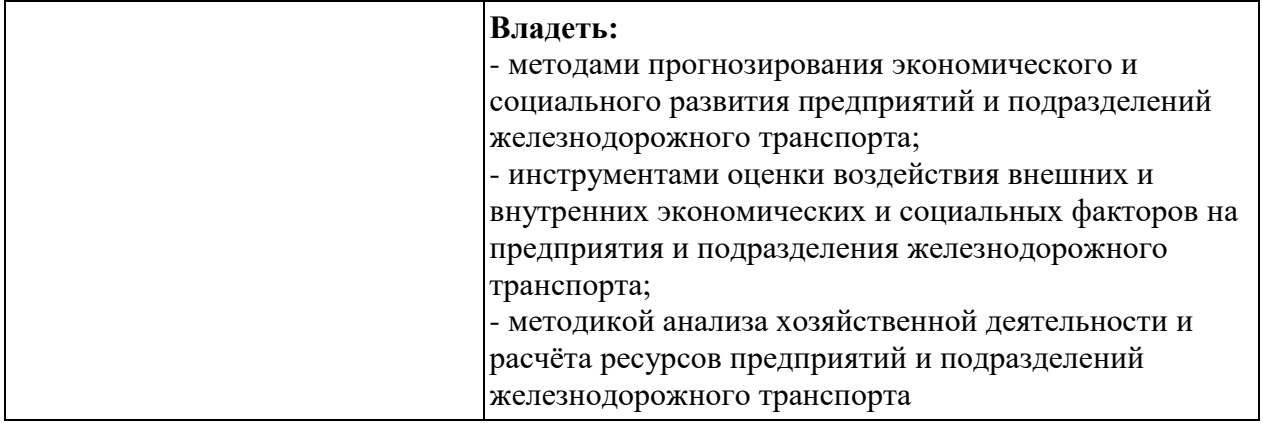

 **2 Место дисциплины в структуре образовательной программы** Учебная дисциплина «Бережливое производство в вагонном хозяйстве» относится к дисциплинам по выбору

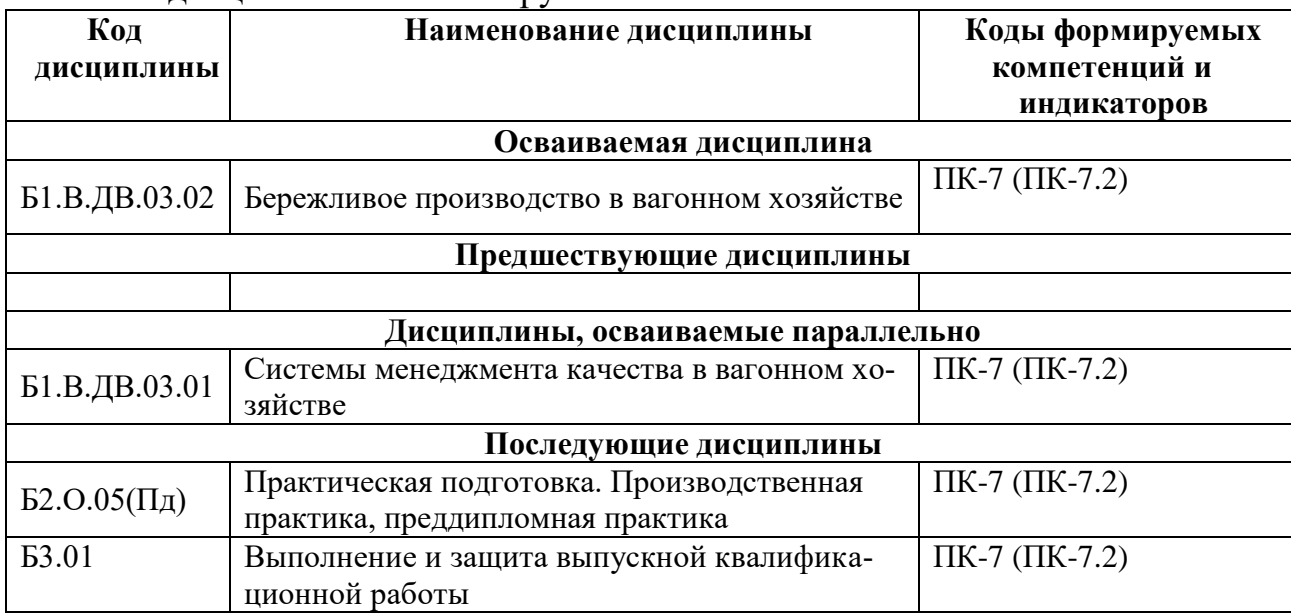

**3. Объем дисциплины в зачетных единицах с указанием количества академических часов, выделяемых на контактную работу обучающихся с преподавателем (по видам учебных занятий) и на самостоятельную работу обучающихся**

## **3.1 Распределение объема учебной дисциплины на контактную работу с преподавателем и самостоятельную работу обучающихся**

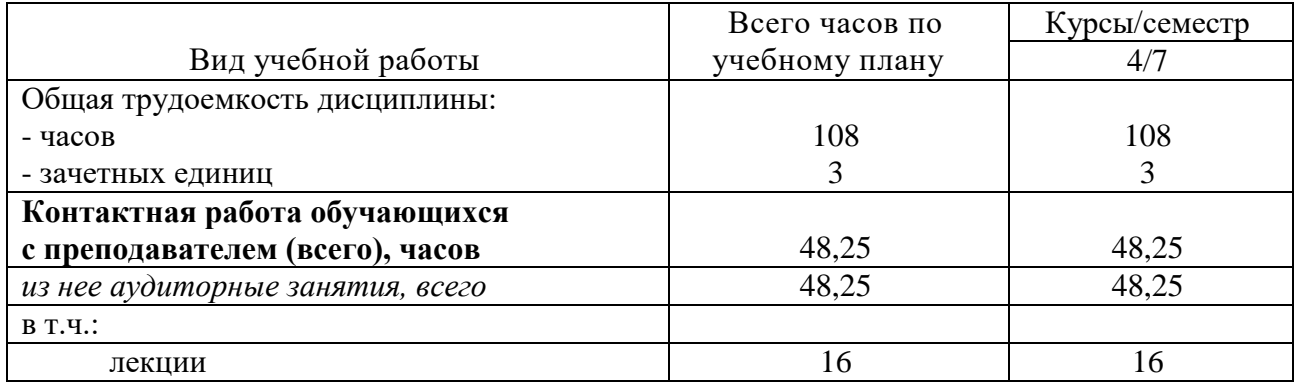

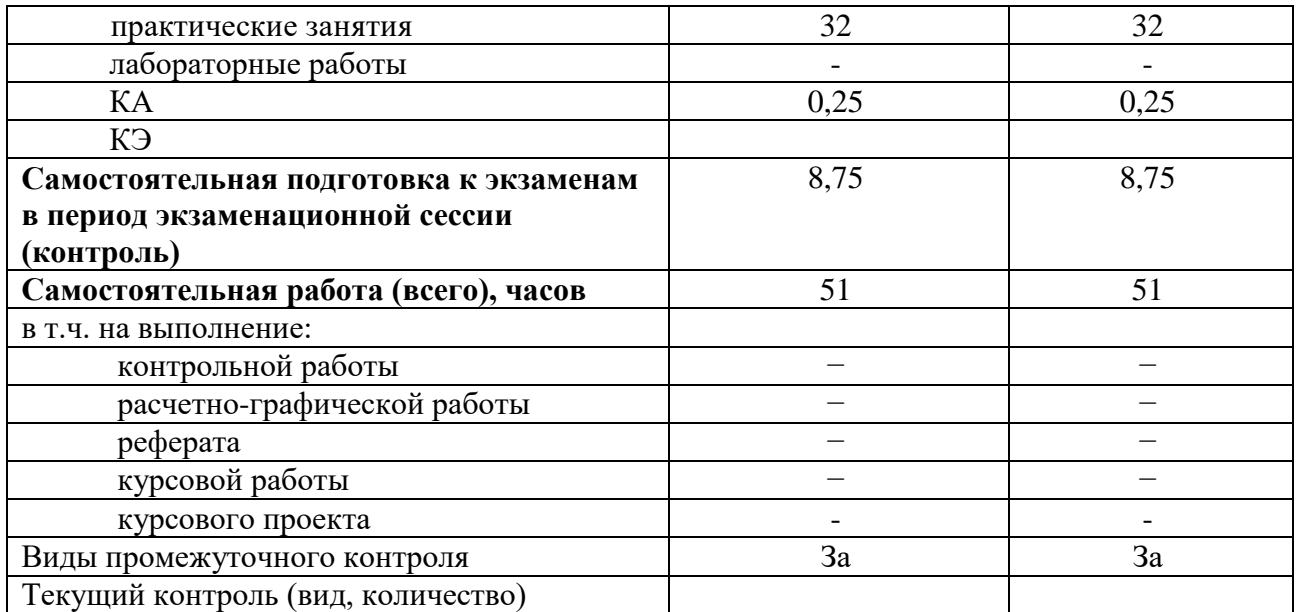

#### **4 Содержание дисциплины (модуля), структурированное по темам (разделам) с указанием отведенного на них количества академических часов и видов учебных занятий 4.1 Темы и краткое содержание курса**

#### **Тема 1. Введение в дисциплину. Сущность концепции "Бережливого производства"**

Вводная лекция. История возникновения концепции "Бережливое производство". Основные цели внедрения концепции Бережливого производства на производстве. Принципы Бережливого производства. Основные понятия. Бережливое производство в рамках других моделей повышения эффективности. Бережливое производство: история и современность

#### **Тема 2. Инструменты и методы Бережливого производства**

Виды потерь производства. Устранение скрытых потерь. Система организации рабочего места 5S.Быстрая переналадка (SMED). Система «точно вовремя». Бирка (канбан). Составление карты потока создания ценности. Кайдзен. Диаграммы Исикавы и Парето. Правила построения, назначение и цель диаграмм. Классификация непроизводительных потерь. Выявление и возможность устранения потерь в эксплуатации и ремонте вагонов Разработка системы 5S при реализации технологических процессов эксплуатации и ремонта вагонов Картирование потока создания ценности на примерах технологических процессов эксплуатации и ремонта вагонов Построение диаграмм Парето и Исикавы. Выявление ключевых влияющих на эффективность процесса факторов. Стандартизированная работа. Цели и результаты стандартизации Этапы внедрения стандартизации.

#### **Тема 3. Внедрение Бережливого производства в ОАО "РЖД"**

История Бережливого производства в ОАО «РЖД». Нормативные и методические документы ОАО "РЖД" по внедрению Бережливого производства и анализу полученных результатов Изучение опыта структурных подразделений ОАО "РЖД" по внедрению Бережливого производства. Оценка

экономической эффективности Основные проблемы внедрения моделей бережливого производства. Оценка эффективности внедрения системы менеджмента бережливого производства Проектирование работ по внедрению Бережливого производства в подразделениях вагонного хозяйства

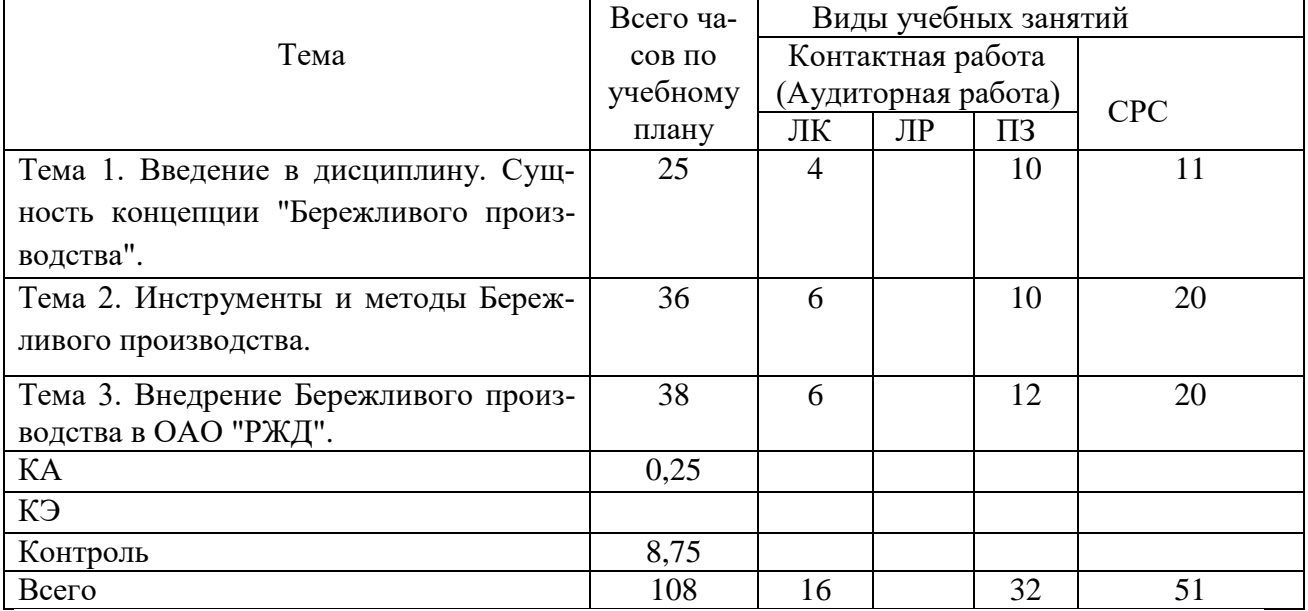

### **4.2 Содержание дисциплины (модуля), структурированное по темам**

#### **4.3 Тематика практических занятий**

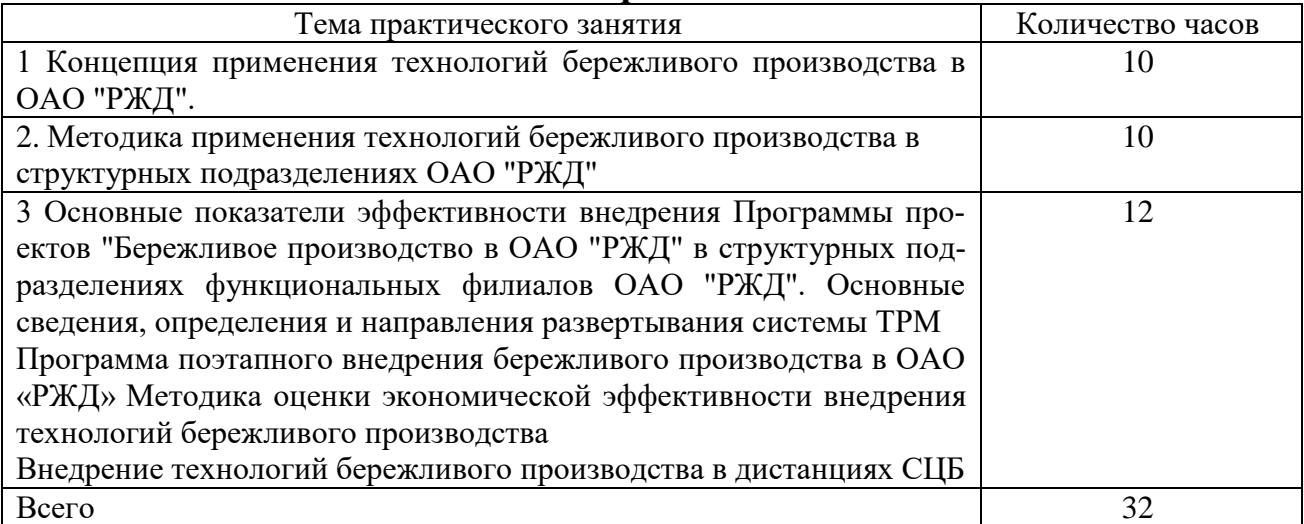

#### **4.4 Тематики лабораторных работ**

Лабораторные работы учебным планом не предусмотрены

#### **4.5 Тематики контрольных работ**

Контрольные работы учебным планом не предусмотрены

## **4.6. Тематика курсовых работ (проектов)**

Курсовые работы учебным планом не предусмотрены

**5 Учебно-методическое обеспечение для самостоятельной рабо- ты обучающихся по дисциплине**

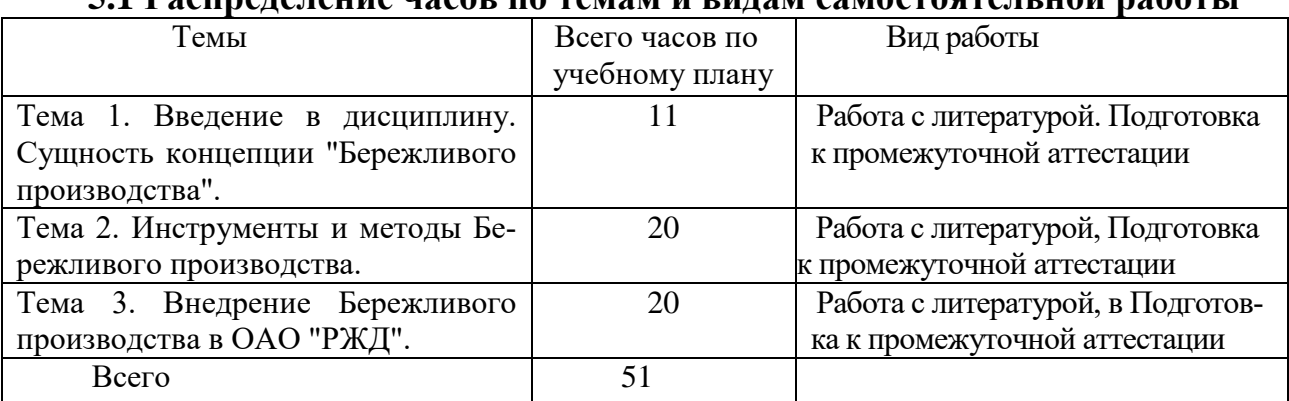

#### **5.1 Распределение часов по темам и видам самостоятельной работы**

#### **5.2 Перечень учебно-методического обеспечения для самостоятельной работы студентов с указанием места их нахождения:**

– учебная литература – библиотека филиала

– методические рекомендации по самостоятельному изучению теоретического материала – сайт филиала.

### **6. Фонд оценочных средств для проведения промежуточной аттестации обучающихся по дисциплине**

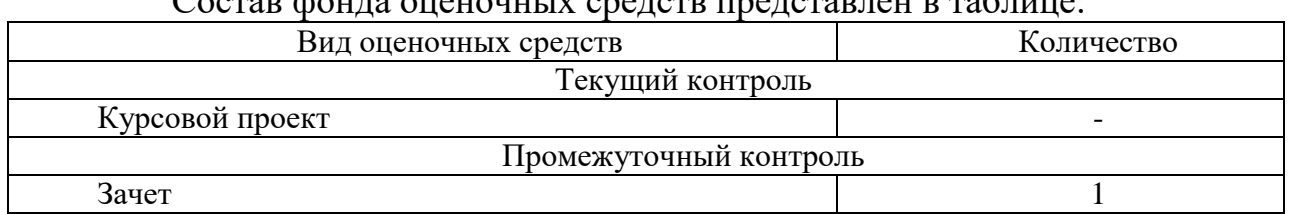

Состав фонда оценочных средств представлен в таблице:

Фонд оценочных средств представлен в приложении к рабочей программе.

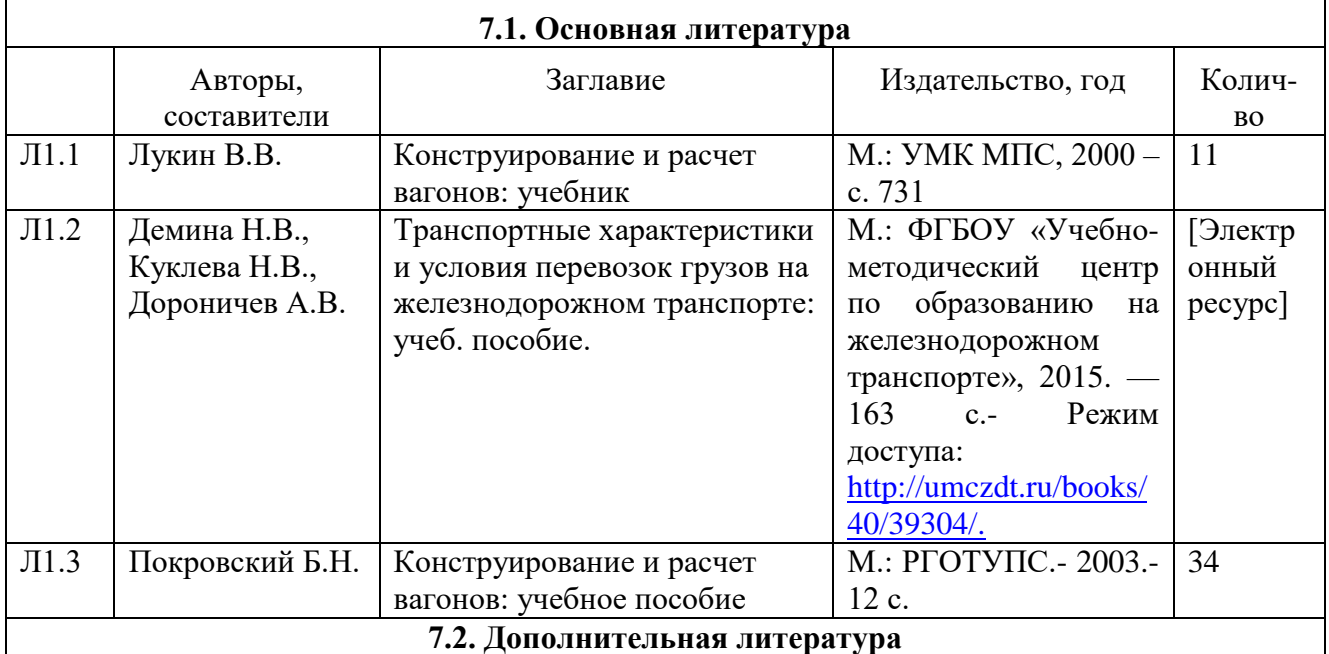

#### **7. Перечень основной и дополнительной литературы**

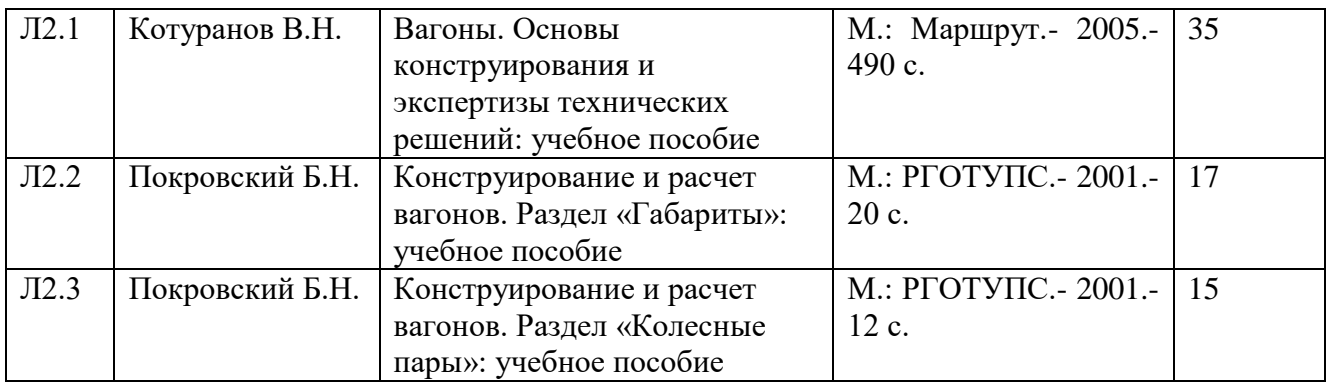

## **8. Перечень ресурсов информационно - телекоммуникационной сети «Интернет», необходимых для освоения дисциплины**

– Официальный сайт филиала

– Электронная библиотечная система

 – Поисковые системы «Яндекс», «Google» для доступа к тематическим информационным ресурсам.

#### **9. Методические указания для обучающихся по освоению дисциплины**

В процессе освоения дисциплины студенты должны посетить лекционные занятия и выполнить практические занятия, участвовать в дискуссиях по установленным темам, проводить самостоятельную работу, сдать зачет.

Указания для освоения теоретического и практического материала: – обязательное посещение лекционных по дисциплине с конспектированием излагаемого преподавателем материала в соответствии с расписанием занятий;

– получение в библиотеке рекомендованной учебной литературы и электронное копирование рабочей программы с методическими рекомендациями;

– при подготовке к практическим занятиям по дисциплине необходимо изучить рекомендованный преподавателем материал, иметь при себе конспекты соответствующих тем и необходимый справочный материал;

– рекомендуется следовать советам преподавателя, связанным с освоением предлагаемого материала, использовать рекомендованные ресурсы информационно - телекоммуникационной сети «Интернет», а также использование библиотеки филиала для самостоятельной работы

### **10. Перечень информационных технологий, программного обеспечения и информационных справочных систем, используемых при осуществлении образовательного процесса по дисциплине**

При осуществлении образовательного процесса по дисциплине используются следующие информационные технологии и программное обеспечение:

– для проведения лекций, демонстрации презентаций MS PowerPoint;

– для самостоятельной работы студентов: Windows 7 и выше, Microsoft Office 2003 и выше.

– для оформления отчетов: Microsoft Office 2003 и выше*.*

#### **Профессиональные базы данных,**

## **используемые для изучения дисциплины (свободный доступ)**

1. Портал интеллектуального центра – научной библиотеки им. Е.И. Овсянкина

[https://library.narfu.ru/index.php?option=com\\_content&view=article&id=498&Ite](https://library.narfu.ru/index.php?option=com_content&view=article&id=498&Itemid=568&lang=ru) [mid=568&lang=ru](https://library.narfu.ru/index.php?option=com_content&view=article&id=498&Itemid=568&lang=ru)

2. Информационная система «Единое окно доступа к информационным ресурсам» - [http://window.edu.ru/catalog/?p\\_rubr=2.2.75.1](http://window.edu.ru/catalog/?p_rubr=2.2.75.1)

3. Единая система конструкторской документации – [www.eskd.ru](http://www.eskd.ru/) Система проектной документации - www.tehlit.ru

# **11. Описание материально - технической базы, необходимой для осуществления образовательного процесса по дисциплине**

#### **11.1 Требования к аудиториям (помещениям, кабинетам) для проведения занятий с указанием соответствующего оснащения**

Учебная аудитория для проведения учебных занятий, предусмотренных программой специалитета (проведение занятий лекционного типа, занятий семинарского типа, групповых и индивидуальных консультаций, текущего контроля и промежуточной аттестации) - кабинет «Экономики», аудитория № 602. Специализированная мебель: столы ученические - 23 шт., стулья ученические - 46 шт., доска настенная - 1 шт., стол преподавателя - 1 шт., стул преподавателя - 1 шт. Технические средства обучения: переносной экран, переносной проектор, ноутбук. Учебно-наглядные пособия - комплект презентаций (хранится на кафедре).

## **11.2. Перечень лабораторного оборудования**

Лабораторное оборудование не предусмотрено

**Приложение к рабочей программе**

# **ФОНД ОЦЕНОЧНЫХ СРЕДСТВ**

**по учебной дисциплине**

«**БЕРЕЖЛИВОЕ ПРОИЗВОДСТВО В ВАГОННОМ ХОЗЯЙСТВЕ»** 

# 1. Перечень компетенций с указанием этапов их формирования в процессе освоения учебной дисциплины

## 1.1. Перечень компетенций и индикаторов

ПК-7 Способен планировать производственно-хозяйственную деятельность подразделения вагонного хозяйства

Индикатор ПК-7.2. Разрабатывает мероприятия по совершенствованию управления и организации производственно-хозяйственной системы деятельностью подразделений вагонного хозяйства

# 1.2. Этапы формирования компетенций в процессе освоения учебной  $M$  сисциплины

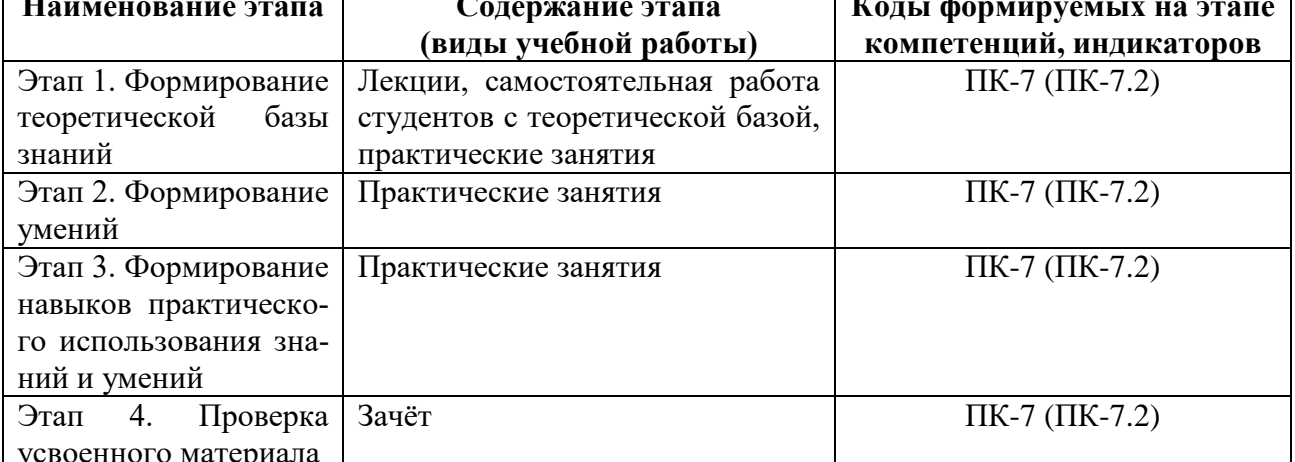

## 2. Описание показателей и критериев оценивания компетенций на различных этапах их формирования, описание шкал оценивания 2.1. Показатели и критерии оценивания компетенций

| Этап формиро-    | Код компе-             | Показатели оце-    | Критерии                       | Способы |
|------------------|------------------------|--------------------|--------------------------------|---------|
| вания компетен-  | тенции, ин-            | нивания компе-     |                                | оценки  |
| ЦИИ              | дикатор                | тенций             |                                |         |
| Этап 1. Форми-   | $\Pi K$ -7 ( $\Pi K$ - | посещение лек-     | наличие<br>$\sim$<br>конспекта | устный  |
| рование теоре-   | 7.2)                   | ционных занятий,   | лекций по всем темам,          | ответ   |
| тической<br>базы |                        | практических за-   | вынесенным на лекци-           |         |
| знаний           |                        | нятий;             | онное обсуждение;              |         |
|                  |                        | - ведение конспек- | - активное участие сту-        |         |
|                  |                        | та лекций;         | дента в обсуждении             |         |
|                  |                        | - участие в об-    | теоретических<br>вопро-        |         |
|                  |                        | суждении<br>Teope- | COB                            |         |
|                  |                        | вопро-<br>тических |                                |         |
|                  |                        | сов тем на каждом  |                                |         |
|                  |                        | практическом за-   |                                |         |
|                  |                        | <b>НЯТИИ</b>       |                                |         |

на различных этапах их формирования

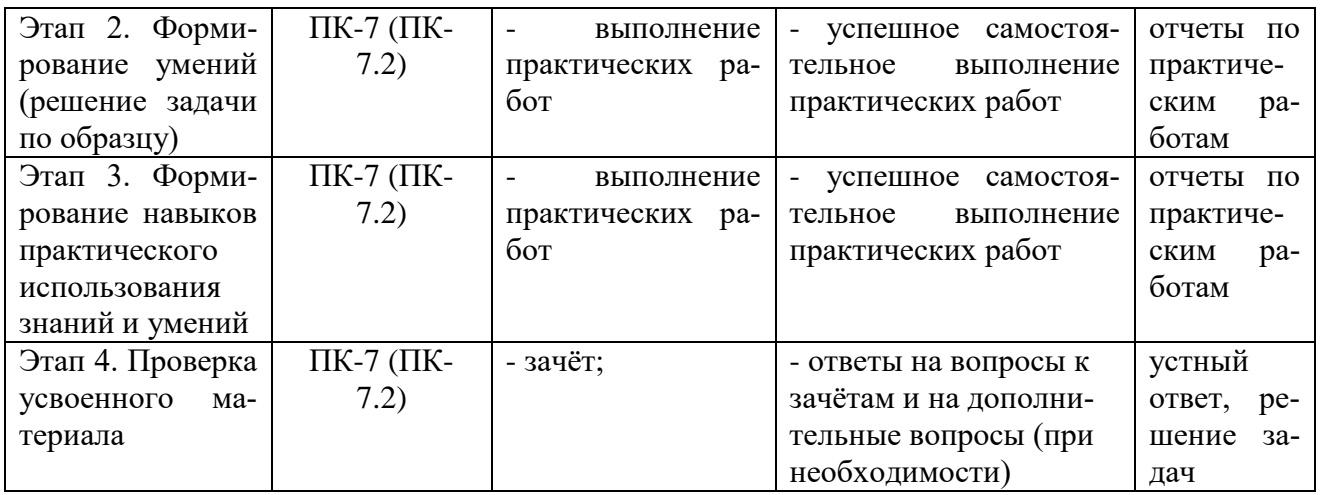

## **2.2. Критерии оценивания компетенций по уровню их сформированности**

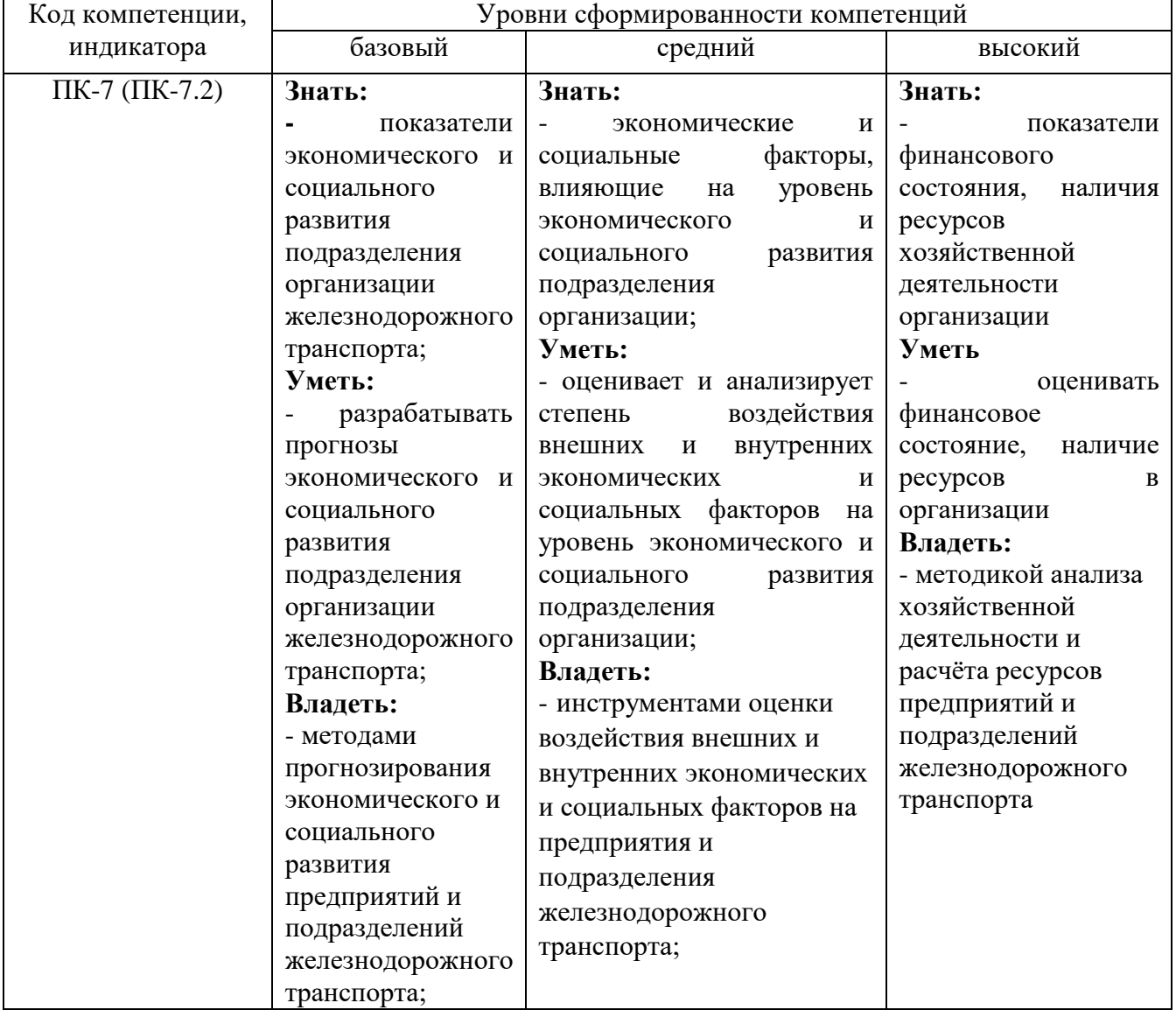

## **2.3. Шкалы оценивания формирования индикаторов достижения компетенций**

**а) Шкала оценивания зачета**

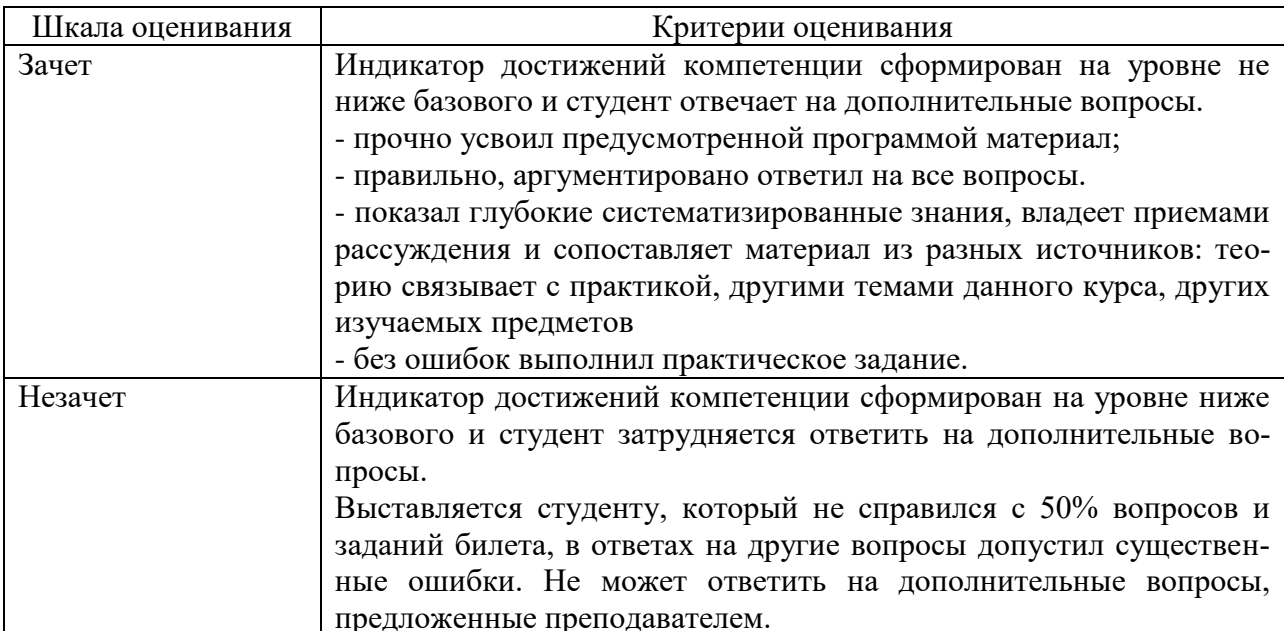

#### 3. Типовые контрольные задания и иные материалы, необходимые для оценки знаний, умений, навыков, характеризующих этапы формирования компетенний

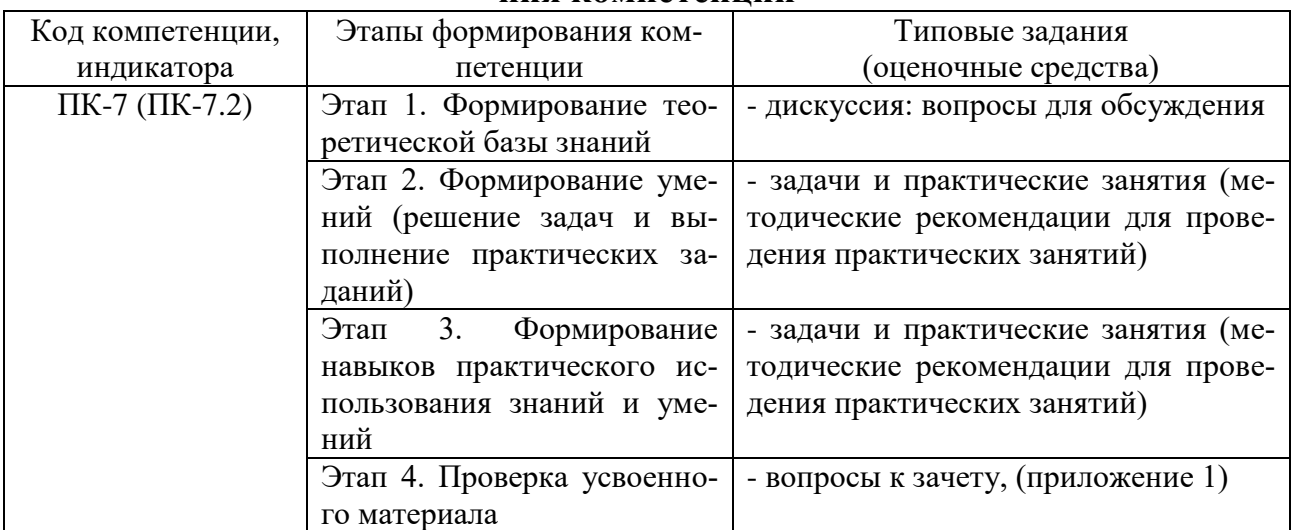

#### 4. Методические материалы, определяющие процедуры оценивания знаний, умений и навыков

#### Дискуссия

При проведении дискуссии студентам для обсуждения предлагаются вопросы и задачи по теме, отведенной на практическое занятие (согласно рабочей программе учебной дисциплины).

#### Практические занятия

Практические занятия — метод репродуктивного обучения, обеспечивающий связь теории и практики, содействующий выработке у студентов умений и навыков применения знаний, полученных на лекции и в ходе самостоятельной работы. При проведении практических занятий студентам предлагаются вопросы для обсуждения по темам, отведенным на практическое занятие (согласно рабочей программе учебной дисциплины).

## **Зачет**

Зачет проводится в заданный срок, согласно графику учебного процесса. Зачет проходит в форме собеседования по билетам, в которые включаются теоретические вопросы. При выставлении зачета учитывается уровень приобретенных компетенций студента. Аудиторное время, отведенное студенту, на подготовку – 30 мин.

#### **Вопросы к зачету**

### **Вопросы для проверки уровня обученности «ЗНАТЬ»**

1 Дайте определение понятию «бережливое производство».

2 Чем вызвана необходимость применения концепции «бережливое производство»?

3 Назовите основные виды потерь.

4 Назовите основные методы бережливого производства.

5 Перечислите основные инструменты бережливого производства.

6 Назовите основные этапы внедрения бережливого производства на предприятии.

7 В чем заключается сущность системы «Кайдзен».

8 Дайте определение понятию «управление потоком создания ценности».

9 Назовите шаги разработки потока создания ценности.

10 Каково назначение карты потока создания ценности?

11 Назовите основные факторы оценки текущего состояния потока создания ценности.

12 Каково назначение диаграммы «спагетти»?

13 Назначение и сущность системы «Точно вовремя».

14 Назовите основные методы реализации системы «Точно вовремя».

15 В чем заключается сущность и цели системы 5S?

16 Назовите и объясните этапы системы 5S.

17 Как осуществляется визуальное управление?

18 Назовите инструменты визуального управления.

19 В чем сущность способа разметки?

20 Дайте определение понятию «Система всеобщего производительного обслуживания оборудования» (ТРМ).

#### **Вопросы для проверки уровня обученности «УМЕТЬ»**

21 Дайте определение понятия системы «Канбан».

22 Назовите функции карточек «Канбан».

23 Назовите правила реализации системы «Канбан».

24 Назовите виды карточек, применяемых в системе «Канбан».

25 Какая информация указывается в карточках?

26 Дисциплина 8 Воодушевление команды.

27 В чем заключается сущность системы «Пока-ёкэ»?

28 Опишите типы устройств пока-ёкэ по принципу обнаружения ошибок.

29 Опишите типы устройств пока-ёкэ с точки зрения их установки относительно деталей.

30 На каких операциях контроля используются устройства пока-ёкэ?

31 В чем заключается сущность методики 8D?

32 Дайтеопределение терминов «стандартизация» и «стандарт», применяемых в бережливом производстве.

33 Каково назначение стандартов в бережливом производстве?

34 Этапы формирования бережливого предприятия.

35. Методы маркетинга в определении ценности.

36. Определение производственного процесса на основе концепции жизненного цикла продукта.

- 37. Проектирование технологического процесса.
- 38. Реализация поточной концепции.
- 39. Система управления Г.Форда.
- 40.Организация движения потока на основе технологии JIT.
- 41. Организация движения потока на основе положений теории

ограничений (ТОС).

- 42.Методы и инструменты кайдзен.
- 42. Методы и инструменты BPR.
- 44. Система методов и инструментов бережливого производства.

#### **Вопросы для проверки уровня обученности «ВЛАДЕТЬ»**

Студент должен владеть способностью решать задачи профессиональной деятельности в области технической диагностики вагонов.